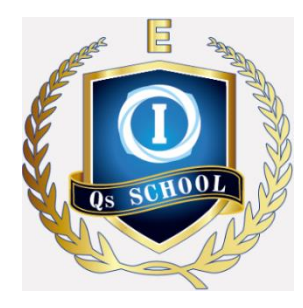

# **How to Access Online Writing Homework/Test**

**PARENTS/STUDENT GUIDE**

**Overview** With Qs School's online learning system, you can access and do your writing homework and term test at home. This instruction is especially designed to guide you on how to use the online system effectively.

> This online writing system also enables you to identify the next crucial step for your child - in order to unlock any hidden potentials and accelerate their personal achievements.

> We are also excited to announce that our new system will allow teachers to share examples of excellent student writing each week. This allows all students to learn from these outstanding examples each week. Your child's writing might be the next great example!

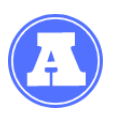

## **To access Qs online writing system**

Go to Online School website at<http://www.qsschool.com.au/>

Click on "online learning" and then click on "login"

# **HOW TO ACCESS THE ONLINE WRITING SYSTEM**

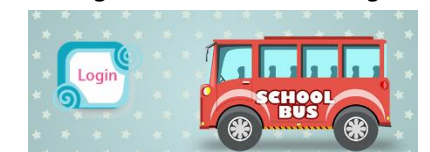

After logging in, click onto the "Online Writing" on the left menu

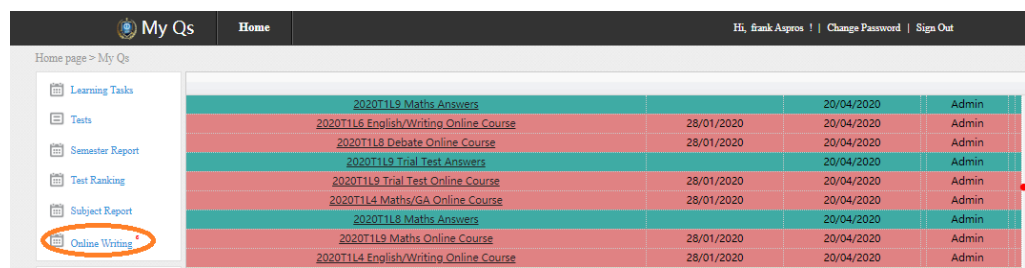

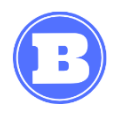

### **To access your weekly writing task**

After clicking the 'online writing' tab, then you can see the writing plans on the left side, and task details on the right side. Please be aware of the 'Due Date'.

#### **SEMESTER REPORTS TEST RESULTS ONLINE WRITING STATISTICS** Search: Sample<br>Answer EndDate **PlanName TaskName** Status Mark Rubric Session PlanName week 6 2020T1L4 Special Writing 2020T1L4 Writing 23/03/2020 Look back over the. 2020T1L4 Writing

# **HOW TO SUBMIT THE WRITING TASK**

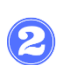

# Choose the 'Week 6 Writing Task' and click 'Start', you can see the writing topic on top and can type in the box blow.

Topic: Does learning to play an instrument improve student focus in the classroom?<br>You should have already set out your reasons and decided what ide of the argument you will be taking. Remember to use definite, strong lang

Does learning ......

Then you can choose the 'Save' or 'Submit' button on the bottom of the  $\left( 3\right)$ right corner to save or submit your writing piece. In case you couldn't finish the whole piece, please click 'save'.

sa

Save s

Topic: Does learning to play an instrument improve student focus in the classroom? You should have already set out your reasons and decided what side of the argument you will be taking. Remember to use definite, strong language and let your reader know that your opinion is correct, and they should begin<br>

Does learning ......

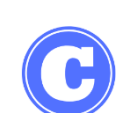

#### **To review writing results and teacher feedback**

- Go to Online School website at<http://www.qsschool.com.au/>
- Click on "online learning" and then click on "login"

# **HOW TO REVIEW THE WRITING RESULT AND TEACHER FEEDBACK**

After logging in, click onto the "Online Writing" on the left menu

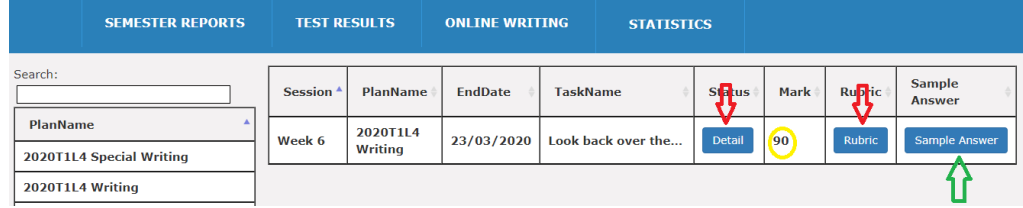

#### Note:

- 1. Click 'Detail' to check the edited work by your teacher.
- 2. The score '90' is your writing result.
- 3. Click 'Rubric' to check teachers' comments.
- 4. Click 'Sample Answer' to view the excellent sample writing recommended by teachers.